## **Conectividad con Windows Por Manuel Dávila Sguerra mdavila@uniminuto.edu**

Existe la idea que las diferentes plataformas de los sistemas operacionales son mundos diferentes que no se conversan entre si. Es el caso de Linux cuando se instala en un servidor que pertenece a una red netamente Windows. Es este servidor una isla dentro de los nodos de la red?

Una red local usando Windows, como cualquiera de las que hay en una empresa, usan un protocolo de comunicación llamado netbios http://en.wikipedia.org/wiki/Netbios desarrollado por la IBM y que más tarde sirvió de base para que Microsoft desarrollara otro llamado netbeui. http://en.wikipedia.org/wiki/NetBEUI

Sobre este protocolo IBM desarrolló otro llamado smb http://en.wikipedia.org/wiki/Server\_message\_block modificado después por Microsoft el cual se comunica con tcp/ip y permite enganchar los pc's de la red y publicar sus carpetas dentro del entorno de la red.

En términos del usuario permite que desde un pc se vean los demás equipos de la red y se logren compartir archivos e impresoras a gusto de los usuarios.

Prácticamente todos los usuarios usan esta ventaja de la red en su trabajo cotidiano dentro de una red local corporativa, pero que pasa si dentro de esa red se instala un servidor Linux?

En su estado natural ese servidor no se engancha con los demás nodos de la red.

Pero en Diciembre de 1993 Andrew Tridgell desarrolló un programa dentro de Linux llamado Samba <http://en.wikipedia.org/wiki/SAMBA> , que tiene un sitio oficial en la red, http://us4.samba.org/samba/ con la intención que éste se comportara como un nodo con smb.

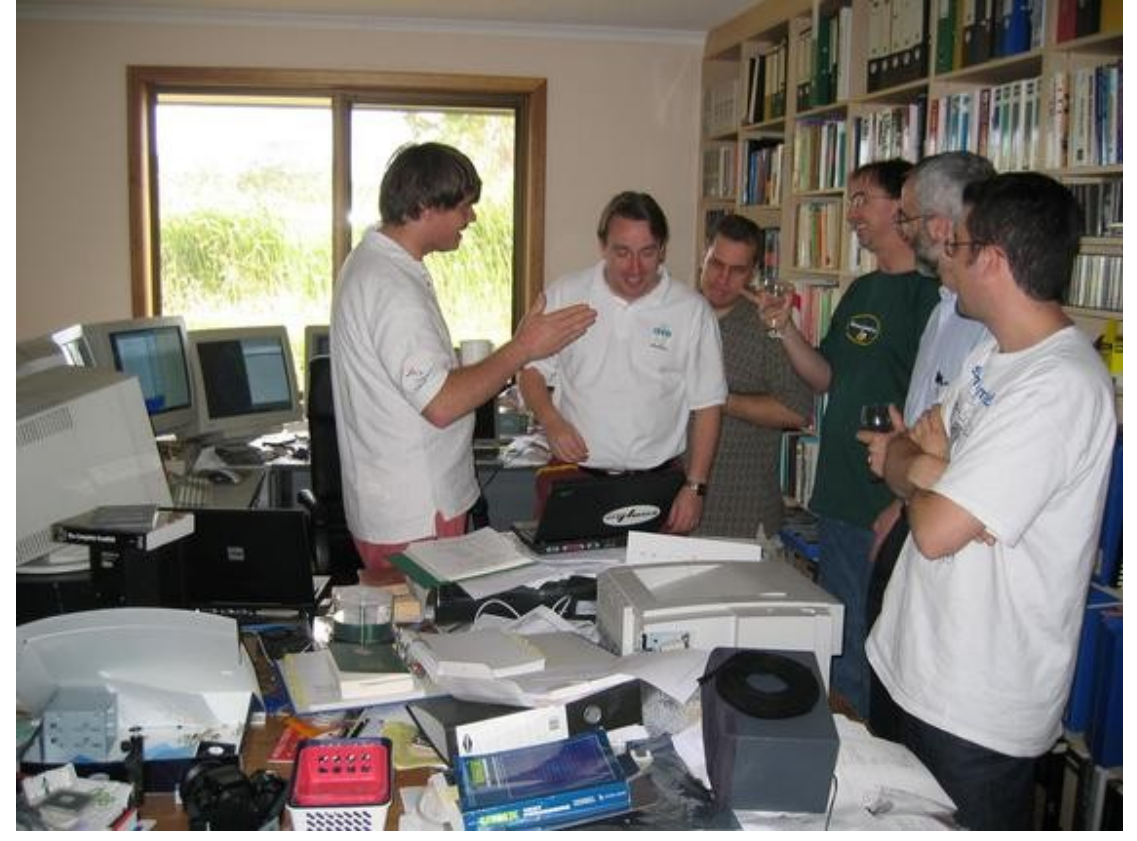

Andrew Tridgell (samba), Linus Torvalds (linux), Jeremy Allison (samba), Stephen Rothwell (apm), Paul McKinney, Anton Blanchard.

En otras palabras Samba al arrancar comienza a enviar fragmentos del protocolo smb a la red como diciéndole aquí estoy, tengo tal nombre, la dirección de mi tarjeta de red es tal, y todo esto lo hace con el formato del protocolo smb.

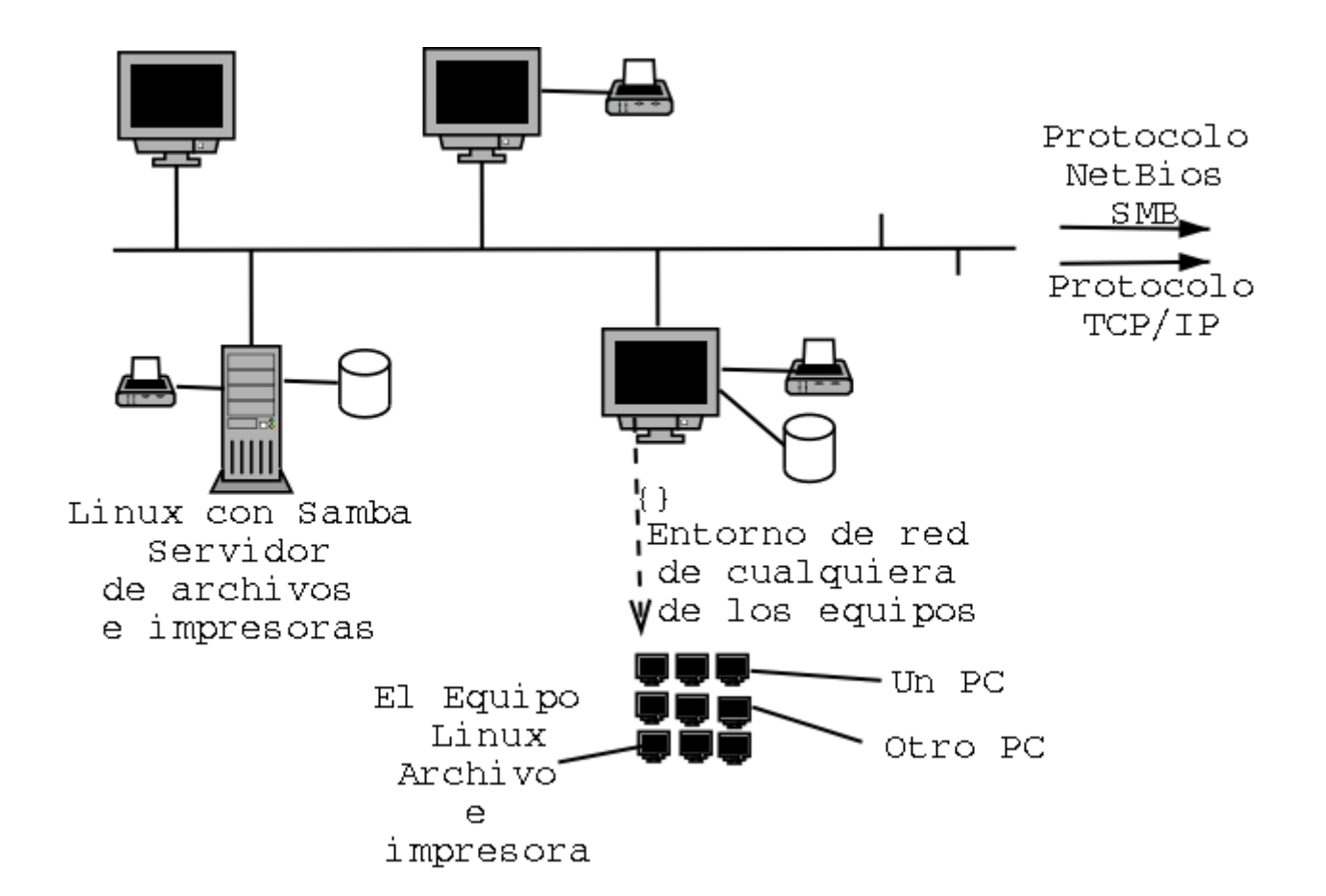

El resultado es que los demás nodos de la red interpretan la presencia de otro nodo más de tal manera que queda dentro del entorno de red y de esta manera ese servidor Linux se verá desde un pc en windows como otro más al cual puede acceder compartiendo directorios o impresoras y en el cual se podrán almacenar archivos de office por ejemplo o de cualquier otro tipo de archivo windows.

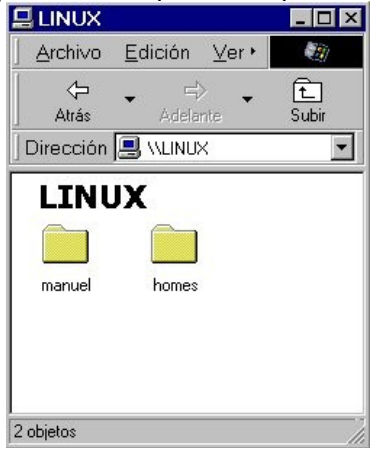

En una palabra ese servidor Linux es navegable por cualquier usuario sin discriminarlo por su origen o puede ser usado para compartir la impresora.

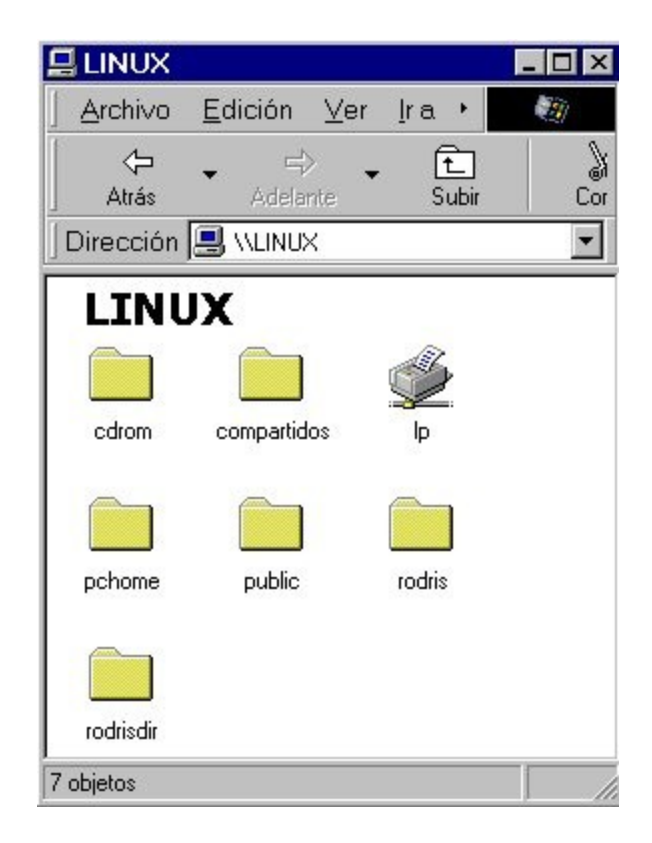

El software desarrollado por Andrew Tridgell fue creciendo e involucrando muchas facilidades como seguridad, encriptamiento, emulación de opciones de Windows como PDC's es decir Controladores primarios de dominio para autenticación.

La pregunta que se puede hacer un usuario es: y de qué sirve si eso lo puedo hacer colocando un equipo Windows?.

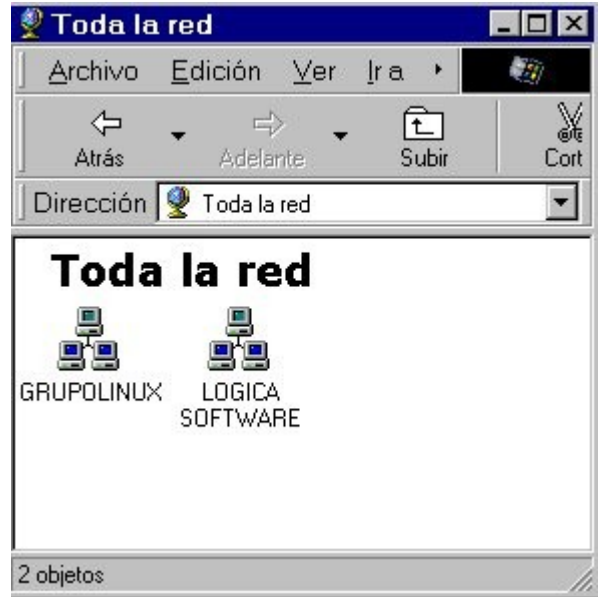

La respuesta es que en este tipo de usos es en donde Linux hace gala de la estabilidad para el manejo de grandes volúmenes de datos, garantizando que Linux como servidor de archivos y de impresoras sea una solución interesante para Backups de pc's o respositorio único de datos.

Sabiendo que muchos colegas del software libre conocen muy bien este programa, espero sus contribuciones que ayuden a conocer aun más el potencial de samba.